14h

**No-Code : Découverte des concepts et mise en oeuvre**

1200 € HT

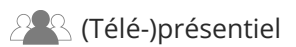

ENI Service

# **No-Code : Découverte des concepts et mise en oeuvre**

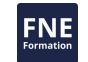

#### **Objectifs**

- Se familiariser avec le concept du No-Code
- Comprendre les atouts de la programmation visuelle et les enjeux du No-Code pour les entreprises
- Découvrir les différentes types d'outils
- Découvrir différents cas d'usages du No-Code en entreprise
- Comprendre les contraintes
- Mettre en pratique et construire soi-même une application lors d'un workshop grâce au technologies Glide et Make.com

#### **Pré-requis**

Utiliser des données avec Excel et Google Sheets

#### **Public**

Tous salariés d'entreprises issus des métiers ou fonctions support

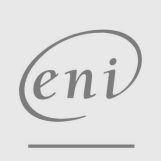

02 40 92 45 50 formation@eni.fr www.eni-service.fr

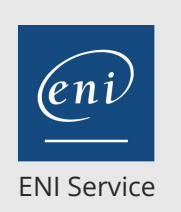

# **No-Code : Découverte des concepts et mise en oeuvre**

Mise à jour 22 septembre 2023

1200 € HT

14h

# 2<sup>2</sup> R (Télé-)présentiel

# **Programme de la formation**

#### **Introduction (2 heures)**

- Histoire du No-Code
- Principes fondateurs et atouts
- Code > Low-Code > No-Code ?
- Les différentes catégories d'outils
- L'écosystème No-Code en France
- Le "Citizen developer"

#### **Le No-Code en entreprise (2 heures)**

#### Pour qui ? Pour quels projets ?

- Une nouvelle alternative : Une solution "from scratch" sur-mesure plutôt qu'un logiciel Saas du marché
- Le No-Code et l'entrepreneuriat digital : Un nouvelle approche pragmatique et agile du développement de produit services numériques
- Les contraintes et limites
- Méthodologie projet et évolutivité
- Approches budgétaires & ROI
- Panorama et benchmark des outils

#### **Exemples de projets et cas d'usage en entreprise (2,5 heures)**

- Focus sur 3 projets
	- Un outil de relation client spécialisé
	- Un portail connecté avec ses clients et partenaires
	- Un outil métier hyper-spécialisé dans la sécurité du BTP
- Autres projets en bref
	- Un outil de suivi et pilotage d'activité sur mesure pour une micro-entreprise
	- Un back-office pour une startup
	- Une application de suivi qualité spécifique
	- Une application événementielle pour améliorer l'expérience des participants
	- Un portail de vente groupée pour une entreprises
	- Un outil de communication et d'animation de communauté
- Questions/Réponses

#### **Découverte de la plateforme Glide (1,5 heure)**

- Architecture et organisation des données Data "brutes" et data calculées
- Découverte du concepteur d'interface (Layout)
- Découverte et mise en pratique des relations
- Mise en pratique du CRUD
- Découverte des fonctions de filtrage et de visibilité
- Découverte des actions (éditeur d'actions) et intégrations intégrées

#### **Construction d'une application métier simple sur la plateforme Glide (3 heures)**

Construction par les participants d'une application métier de type CRM d 'entreprise à partir d'un cas d'usage simple

#### **Découverte de la plateforme d'automatisation Make.com par la**

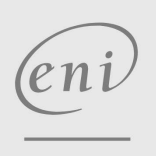

 $\sim$  02 40 92 45 50  $\sim$  formation@eni.fr www.eni-service.fr

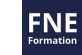

Illustration concrète à partir d'un cas d'usage simple : Automatisation de "workflows" plus complexes sur le CRM

d'entreprise

**pratique (2 heures)**

- Le principe
- Les services
- L'éditeur de "workflows"
- Les séquences logiques simples et conditionnelles
- Envoi un email
- Envoi d'un SMS
- Couplage avec Glide
- Interaction avec une API (Pappers)

référence T422-002

# **No-Code : Découverte des concepts et mise en oeuvre**

Mise à jour 22 septembre 2023

1200 € HT

**NE** 

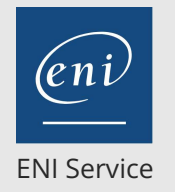

14h

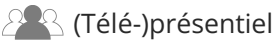

# **Délais d'accès à la formation**

Les inscriptions sont possibles jusqu'à 48 heures avant le début de la formation.

Dans le cas d'une formation financée par le CPF, ENI Service est tenu de respecter un délai minimum obligatoire de 11 jours ouvrés entre la date d'envoi de sa proposition et la date de début de la formation.

## **Modalités et moyens pédagogiques, techniques et d'encadrement**

Formation avec un formateur, qui peut être suivie selon l'une des 3 modalités ci-dessous :

1 Dans la salle de cours en présence du formateur.

2 Dans l'une de nos salles de cours immersives, avec le formateur présent physiquement à distance. Les salles immersives sont équipées d'un système de visio-conférence HD et complétées par des outils pédagogiques qui garantissent le même niveau de qualité.

3 Depuis votre domicile ou votre entreprise. Vous rejoignez un environnement de formation en ligne, à l'aide de votre ordinateur, tout en étant éloigné physiquement du formateur et des autres participants. Vous êtes en totale immersion avec le groupe et participez à la formation dans les mêmes conditions que le présentiel. Pour plus d'informations : Le téléprésentiel notre solution de formation à distance.

Le nombre de stagiaires peut varier de 1 à 12 personnes (5 à 6 personnes en moyenne), ce qui facilite le suivi permanent et la proximité avec chaque stagiaire.

Chaque stagiaire dispose d'un poste de travail adapté aux besoins de la formation, d'un support de cours et/ou un manuel de référence au format numérique ou papier.

Pour une meilleure assimilation, le formateur alterne tout au long de la journée les exposés théoriques, les démonstrations et la mise en pratique au travers d'exercices et de cas concrets réalisés seul ou en groupe.

# **Modalités d'évaluation des acquis**

En début et en fin de formation, les stagiaires réalisent une auto-évaluation de leurs connaissances et compétences en lien avec les objectifs de la formation. L'écart entre les deux évaluations permet ainsi de mesurer leurs acquis.

En complément, pour les stagiaires qui le souhaitent, certaines formations peuvent être validées officiellement par un examen de certification. Les candidats à la certification doivent produire un travail personnel important en vue de se présenter au passage de l'examen, le seul suivi de la formation ne constitue pas un élément suffisant pour garantir un bon résultat et/ou l'obtention de la certification.

Pour certaines formations certifiantes (ex : ITIL, DPO, ...), le passage de l'examen de certification est inclus et réalisé en fin de formation. Les candidats sont alors préparés par le formateur au passage de l'examen tout au long de la formation.

## **Moyens de suivi d'exécution et appréciation des résultats**

Feuille de présence, émargée par demi-journée par chaque stagiaire et le formateur. Evaluation qualitative de fin de formation, qui est ensuite analysée par l'équipe pédagogique ENI. Attestation de fin de formation, remise au stagiaire en main propre ou par courrier électronique.

# **Qualification du formateur**

Co-fondateur et dirigeant de l'entreprise DATAPIX,**Vincent Verhille** baigne dans le digital depuis de nombreuses années et est expert en No-Code ! Professionnel de l'informatique et pédagogue, Vincent est accompagné par notre équipe pédagogique pour l'animation de cette formation, et sera présent aux côtés des stagiaires pendant toute la durée de la formation.

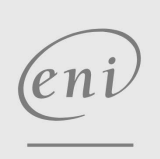

02 40 92 45 50 formation@eni.fr www.eni-service.fr

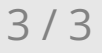